## **EDS\*ELIT LOCATION PROFILE FORM**

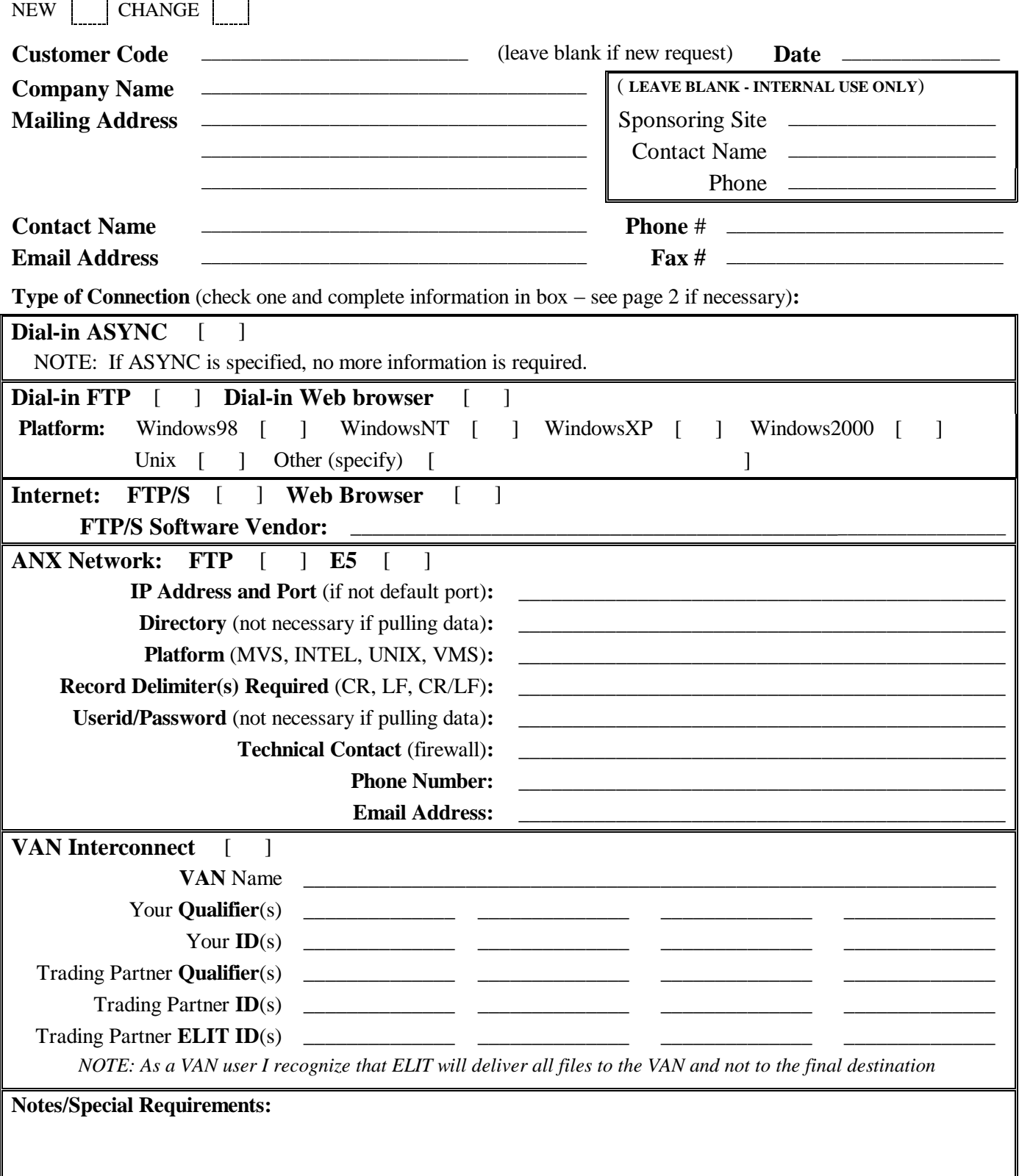

**Note:** If you have any questions regarding the completion of this form, your third party (or inhouse) software representative should be able to assist you in completing the technical portion of it. If necessary, please refer any questions or concerns via email to: [elit.services@eds.com](mailto:elit.services@eds.com)

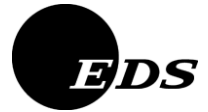

**Please return completed form to:**

Email: [elit.services@eds.com](mailto:elit.services@eds.com)

## **EDS\*ELIT LOCATION PROFILE FORM INSTRUCTIONS**

NOTE: Providing accurate, clear information will ensure the prompt completion of your request. If you have questions regarding your software configuration (and how to complete the form appropriately), you may want to contact your software representative or your own EDI/Communications support personnel.

- 1) Check either "NEW " for a new customer code or "CHANGE" if you are changing an existing ID. If changing, please note the ID to be changed in the "customer code" field.
- 2) Enter your company"s name and address information.
- 3) Enter the contact information, including the phone number, email address and fax number (although anyone may be listed as the contact(s), EDI/communications-related personnel might be the most suitable).
- 4) Determine the method in which your site will be communicating with the ELIT Network. If you have questions in this regard, you will want to contact your software provider or network representative. NOTE: Do NOT check more than one box under "Type of Connection".
- Dial-in If your site will be dialing directly into ELIT using ASYNC protocol-based software ASYNC (XMODEM, XMODEM-1K or ZMODEM), simply check the ASYNC box and your request is complete. Dial-in If your site will be dialing directly into ELIT and accessing our FTP/Web server, check the FTP/Web appropriate box and complete the platform section. Documentation will be sent as part of the notification process. Internet If your site will be accessing ELIT via the internet, you may do so via a web browser or an FTP/Sbased (secure FTP) software product. For reference purposes, please note your FTP/S software vendor. ANX If your site wishes to receive data via the ANX (Advanced Network Exchange) Network, complete this section. As ANX connections require that administrative personnel define firewall security rules, these requests will take longer to complete. After submission of this request, an EDS firewall administrator will contact your firewall administrator directly to define the rules. This step must be completed before the mailbox can be used.
	- VAN Ifyour site will be sending data to ELIT via another VAN (Value-Added Network), check the VAN box and fill in the VAN section. Provide the name of your VAN and any Qualifiers and IDs that may need to be defined. You and your trading partner(s) need to agree on what IDs will be used to identify one another. If known, provide the Qualifier, ID and ELIT ID of your trading partner (note that this information is not necessary in order to obtain your ELIT mailbox). Your request has been completed once the VAN name, Your Qualifier and Your ID have been filled in.
- 5) Send in your completed form by faxing it to 248-265-3432. If you have an electronic copy of the form, you may email it back to 'elit.services@eds.com'. Email is the preferred method.
- 6) If you are requesting a change to an existing ELIT mailbox, please add a note as to when you would like the change to occur. Batch processes load the ELIT Network tables daily (weekdays only) at about 2PM EST. It is generally preferred that you allow for some lead-time in order to ensure both accurate and timely updates.
- 7) Normal turnaround time for additions and changes is less than 48 hours. In many cases it may take less time, depending on the day and time that the form is received by the EDS\*ELIT Services Group.
- 8) Note: The EDS\*ELIT Network is no longer offering bisynchronous communication as a connectivity option. This decision has been made as a result of IBM discontinuing support of the BTAM software product. Although we will continue to support existing bisync sites for a period of time, it is suggested that those sites make plans to migrate to an alternative communication protocol as soon as possible.